# Texture Mapping II

- Use to simulate effects:
	- –Slide projector
	- –Spotlight illumination
	- –Shadows
	- –Reproject photograph of an object onto object geometry

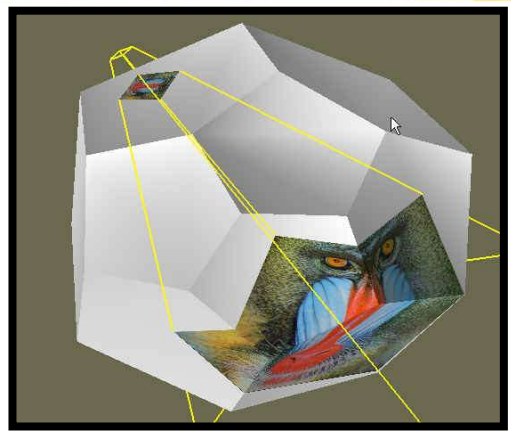

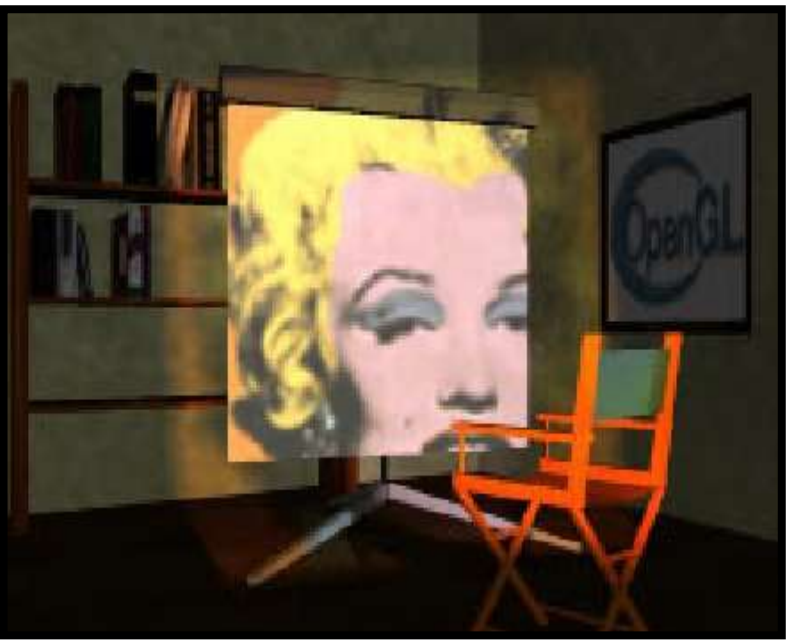

Source: Wolfgang Heidrich [99]

- Spotlight Effects
	- –OpenGL computes spotlight illumination at vertices and  $interpolates$   $\rightarrow$ undersampling artifacts
	- –Use texture image as spotlight projected from light position to modulate illumination

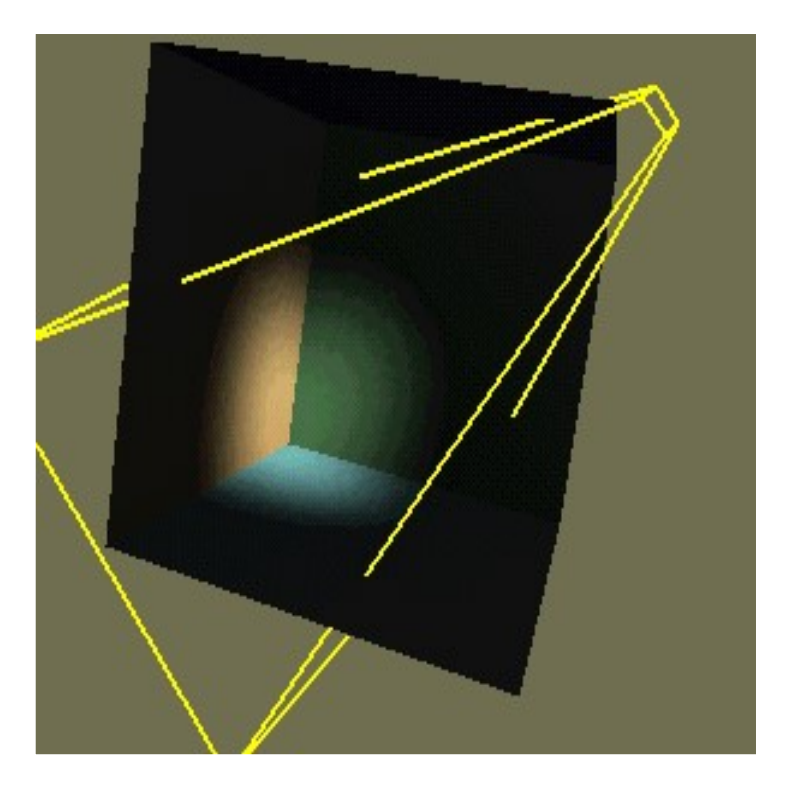

- Shadow Effects
	- More work to do

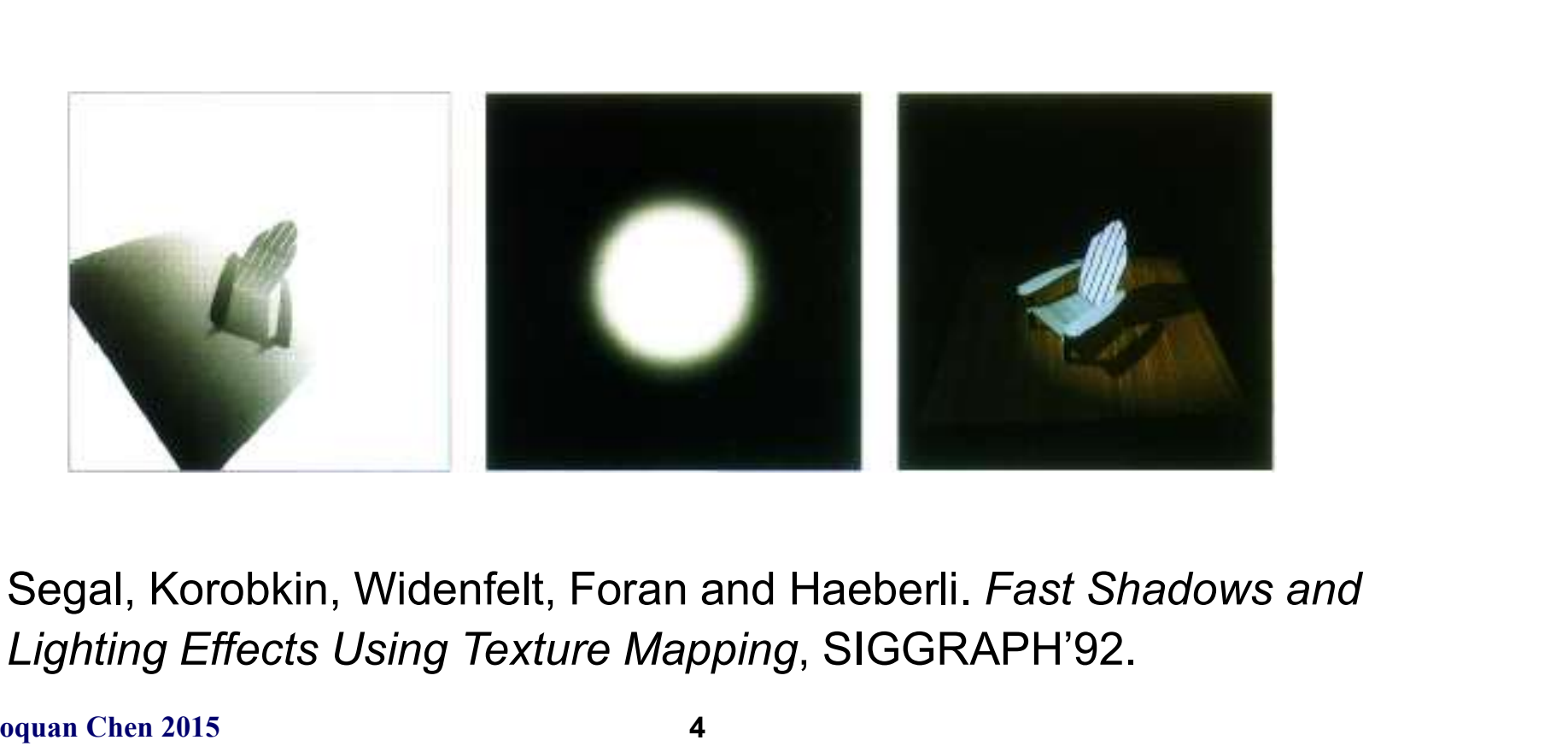

Lighting Effects Using Texture Mapping, SIGGRAPH'92.

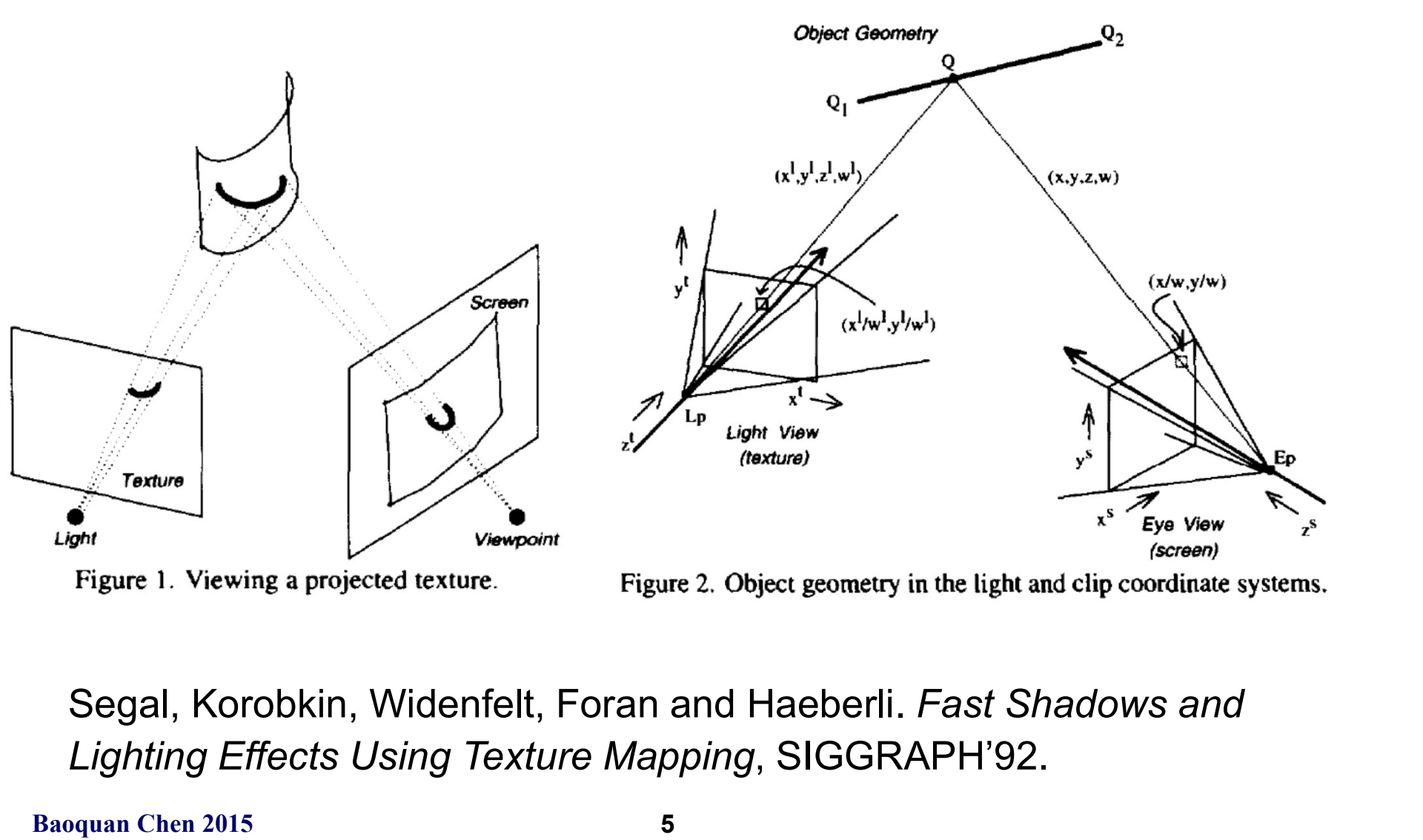

Lighting Effects Using Texture Mapping, SIGGRAPH'92.

#### Projective Texture Mapping

$$
\mathbf{T}_o = \begin{bmatrix} \frac{1}{2} & 0 & 0 & \frac{1}{2} \\ 0 & \frac{1}{2} & 0 & \frac{1}{2} \\ 0 & 0 & \frac{1}{2} & \frac{1}{2} \\ 0 & 0 & 0 & 1 \end{bmatrix} \mathbf{P}_p \mathbf{V}_p \mathbf{M}
$$

M is the model matrix, or inverse of camera (or eye) view matrix (from eye to object),  $V\rho$  is the view matrix for the projector, and Pp is the projection matrix for the projector. The final matrix given performs the scale and bias to map the s, t, and r components of the texture coordinate to the [0,1] range.

- Overview
	- –Texture coordinates can be transformed by a matrix (e.g. a perspective projection)
	- –OpenGL generalizes texture coordinates to 4-component homogenous coordinates
	- –q coordinate is analogous to w
	- –Texture image can be subjected to a projection independent from the viewing projection

#### Example Code

Here is a code fragment implementing projective textures in OpenGL

// Basically, the first group of setting says that we will not be supplying texture coordinates.

// Instead, they will be automatically established based on the vertex coordinates in "EYE-SPACE" // (after application of the MODEL\_VIEW matrix).

glTexGeni(GL\_S, GL\_TEXTURE\_GEN\_MODE, (int) GL\_EYE\_LINEAR);

glTexGeni(GL\_T, GL\_TEXTURE\_GEN\_MODE, (int) GL\_EYE\_LINEAR);

glTexGeni(GL\_R, GL\_TEXTURE\_GEN\_MODE, (int) GL\_EYE\_LINEAR);

glTexGeni(GL\_Q, GL\_TEXTURE\_GEN\_MODE, (int) GL\_EYE\_LINEAR);

// These calls initialize the TEXTURE\_MAPPING function to identity. We will be using // the Texture matrix stack to establish this mapping indirectly.

```
float \Pi evePlaneS = \{ 1.0f, 0.0f, 0.0f, 0.0f \}:
```

```
float \Pi eyePlaneT = \{ 0.0f, 1.0f, 0.0f, 0.0f \};
```

```
float [] eyePlaneR = \{ 0.0f, 0.0f, 1.0f, 0.0f \};
```
float  $\Pi$  evePlaneQ = { 0.0f, 0.0f, 0.0f, 1.0f };

glTexGenfv(GL\_S, GL\_EYE\_PLANE, eyePlaneS);

glTexGenfv(GL\_T, GL\_EYE\_PLANE, eyePlaneT);

glTexGenfv(GL\_R, GL\_EYE\_PLANE, eyePlaneR);

glTexGenfv(GL\_Q, GL\_EYE\_PLANE, eyePlaneQ);

# Example Code

Here is where the extra "Texture" transformation on the vertices is inserted.

#### glMatrixMode(GL\_TEXTURE);

glLoadIdentity();

glTranslated(0.5, 0.5, 0.5);  $\text{/}$  Scale and bias the [-1,1] NDC values

glScaled(0.5, 0.5, 0.5); // to the  $[0,1]$  range of the texture map

gluPerspective(?, ?, ?, ?); // projector "projection" and view matrices

gluLookAt(lightPosition\_x,lightPosition\_y,lightPosition\_z, At x,At y,At z, Up x,Up y,Up z);

glMultMatrixf((GLfloat \*) M\_Inverse); //M\_Inverse is the inverse of the concatenation of the ModelView and Projection matrices

glMatrixMode(GL\_MODELVIEW);

Useful function: glGetFloatv();

http://www.opengl.org/developers/code/glut\_examples/advanced/projtex.c

# Artifacts

- **Artifacts<br>• Projective texture mapping produces a<br>• Projective texture mapping produces a<br>• Projective texture mapping 'penetrates** reverse projection as well
- **Artifacts<br>• Projective texture mapping produces a**<br>• Projective texture mapping 'penetrates<br>through' objects through' objects

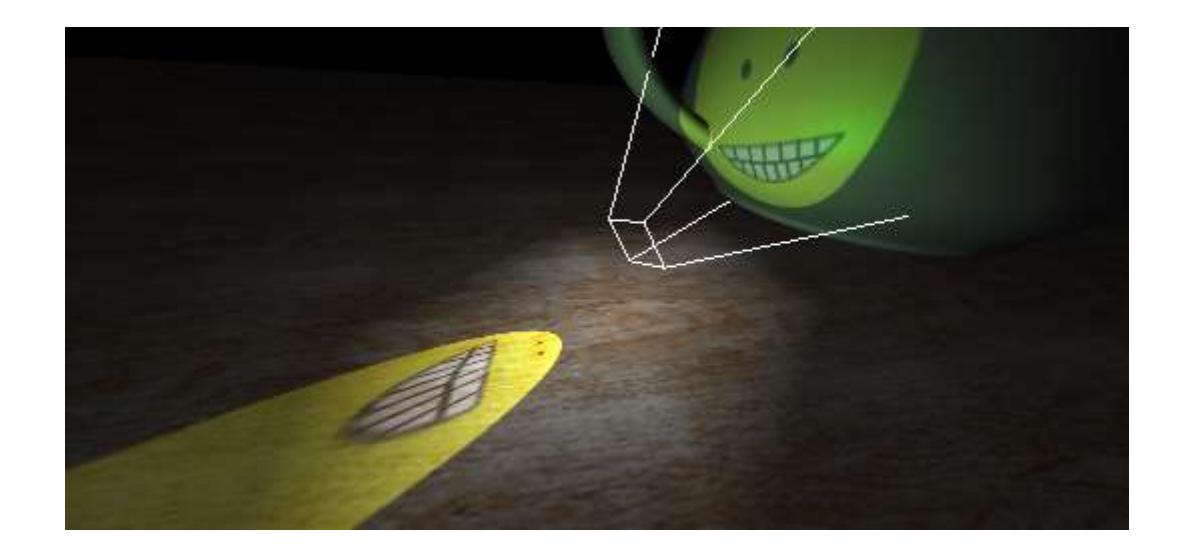

#### Phototextures

To this point we've only used textures as labels over geometry. **• Phototextures**<br>this point we've only used textures as labels of<br>party.<br>ir applications are much broader, however.<br>**•** Spatially varying surface properties:<br>• The diffuse shading coefficient,  $k_a$ , could<br>stored as a tex

Their applications are much broader, however. Simple extensions include:

- 
- **Phototextures**<br>
 point we've only used textures as labels over<br>
try.<br>
applications are much broader, however.<br> **e extensions include:**<br>
 The diffuse shading coefficient,  $k_d$ , could be<br> *stored as a texture*.<br>
 Like • The diffuse shading coefficient,  $k_a$ , could be stored as a texture.
- For the interior of the used textures as labels over<br>
the interpretent of the interiors are much broader, however.<br> **e extensions include:**<br> **extensions include:**<br>
 The diffuse shading coefficient,  $k_a$ , could be<br> *store* • Likewise for the intrinsic color,  $k_a$ ,  $k_s$ , and **Example extensions include:**<br>
• Spatially varying surface properties:<br>
• The diffuse shading coefficient,  $k_a$ , could be<br> *stored as a texture.*<br>
• Likewise for the intrinsic color,  $k_a$ ,  $k_s$ , and<br>  $n_{shiny}$ <br>
• Textures c
- 

Many of the following slides and images are provided by Justin Legakis.

# Texture Mapping in Quake

Quake uses light maps in addition to texture maps. Texture maps are used to add detail to surfaces, and light maps are used to store pre-computed illumination. The two are multiplied together at run-time, and cached for efficiency.

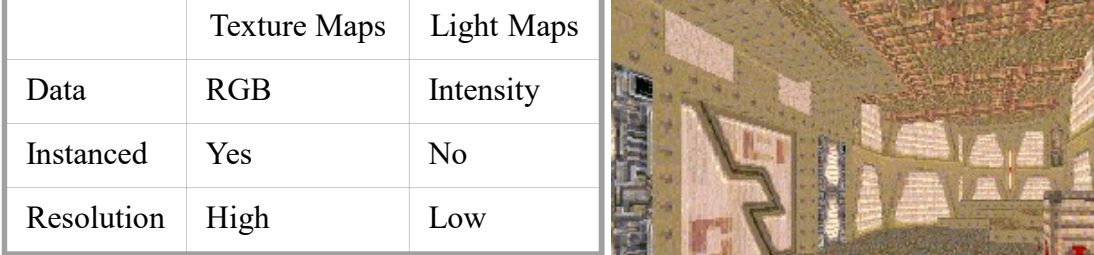

Light map image by Nick Chirkov.

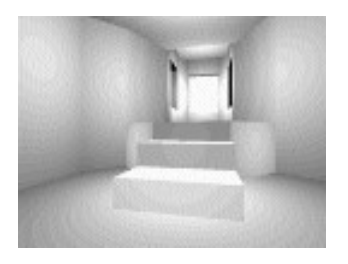

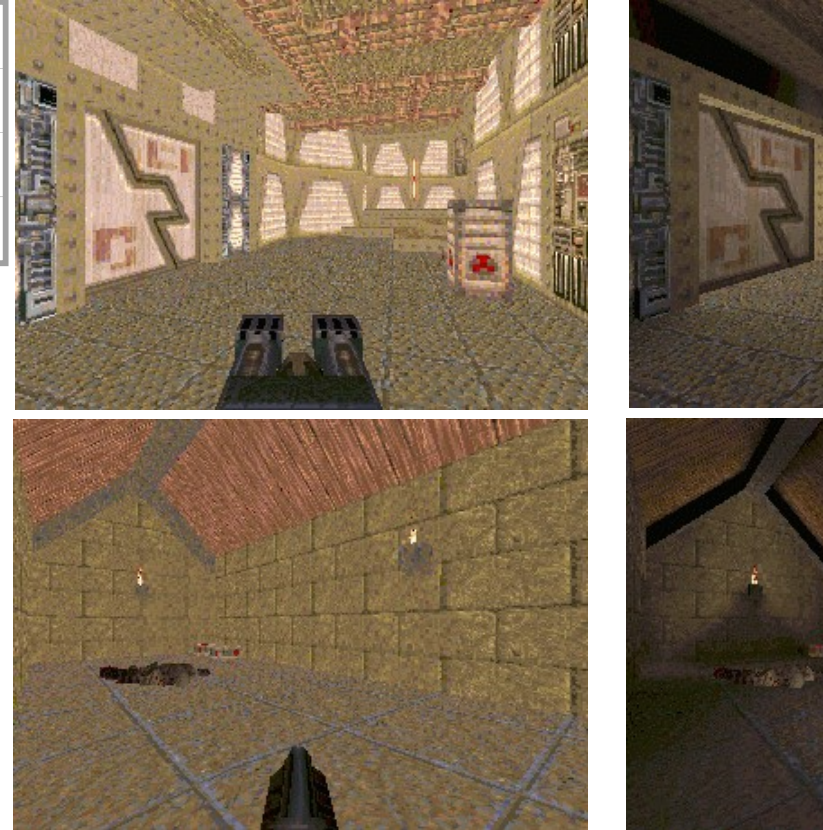

Textures Only Textures & Light Maps

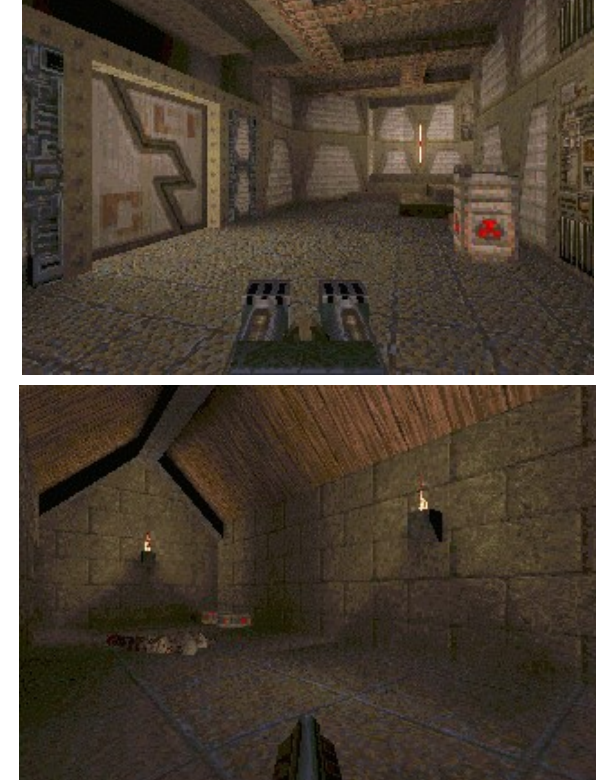

# Adding Texture Mapping to Illumination

Texture mapping can be used to alter some or all of the constants in the illumination equation. We can simply use the texture as the final color for the pixel, or we can just use it as diffuse color, or we can use the texture to alter the normal, or... the possibilities are endless!

$$
I_{total} = k_a I_{ambient} + \sum_{i=1}^{lights} I_i \left( k_a \left( \hat{N} \cdot \hat{L} \right) + k_s \left( \hat{V} \cdot \hat{R} \right)^{n_{shape}} \right)
$$

Phong's Illumination Model

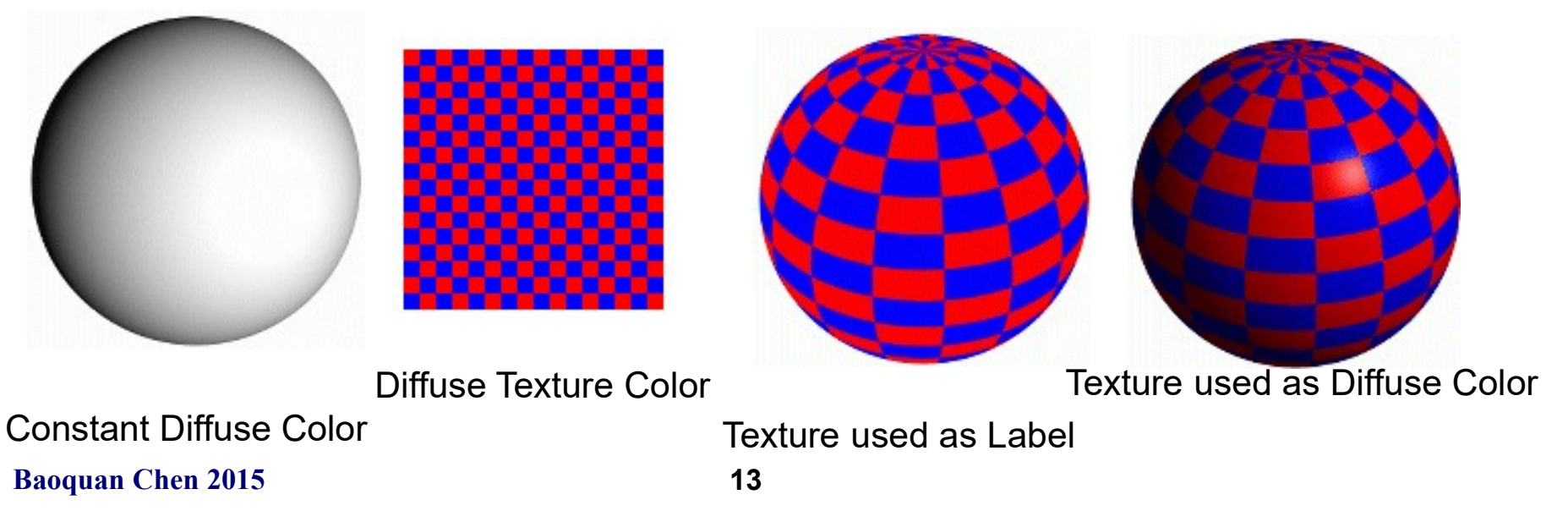

#### Bump Mapping

Textures can be used to alter the surface normal of an object. This does not actual shape of the **Bump Mapping**<br>Textures can be used to alter the surface normal of an object. This does not actual shape of the<br>surface -- we are only shading it as if it were a different shape! This technique is called *bump*<br>mapping. Th mapping. The texture map is treated as a single-valued height function. The value of the function is not actually used, just its **partial derivatives**. The partial derivatives tell how to alter the true surface normal at each point on the surface to make the object appear as if it were deformed by the height function.

Bump Mapping assumes that the Illumination model is applied at every pixel (as in Phong Shading or ray tracing).

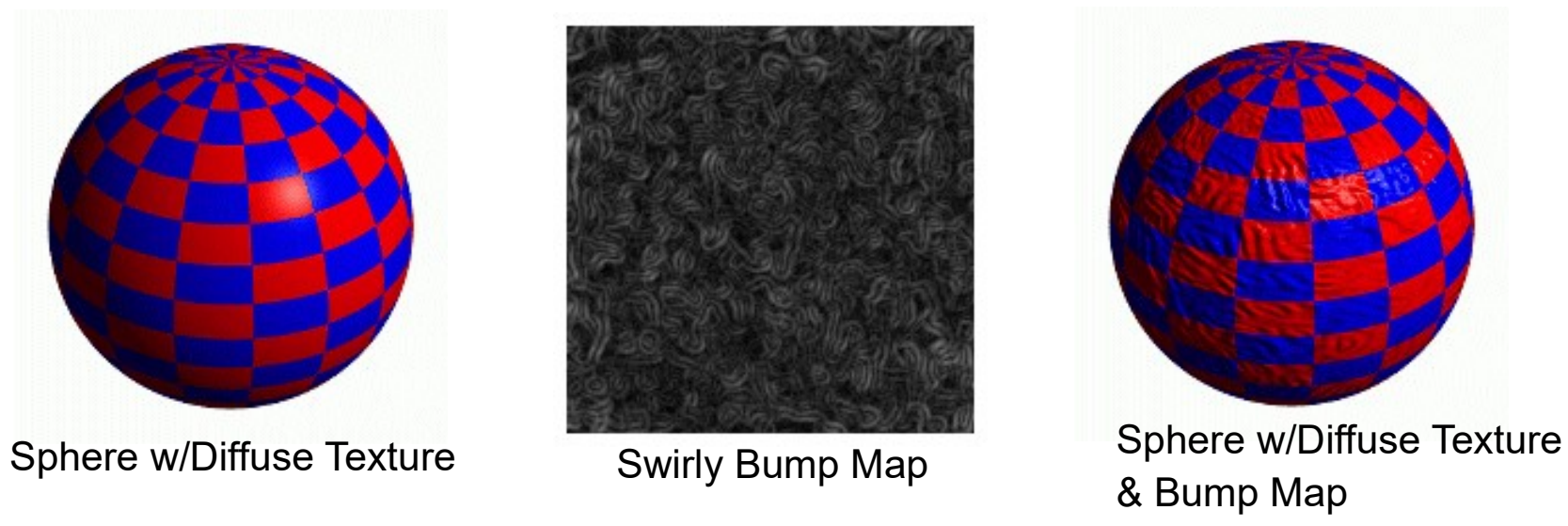

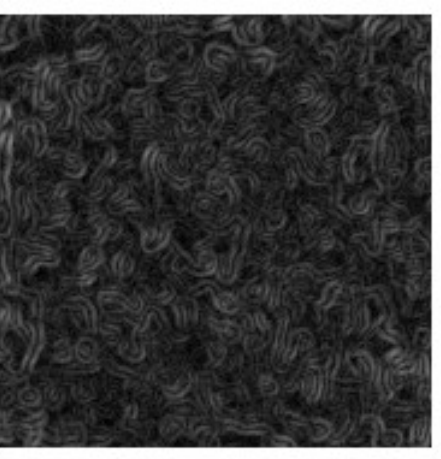

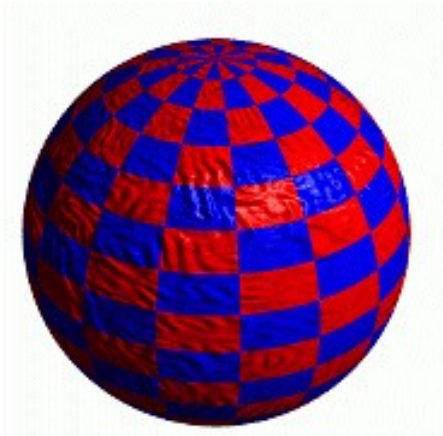

& Bump Map

# More Bump Map Examples

Since the actual shape of the object does not change, the silhouette edge of the object will not change.

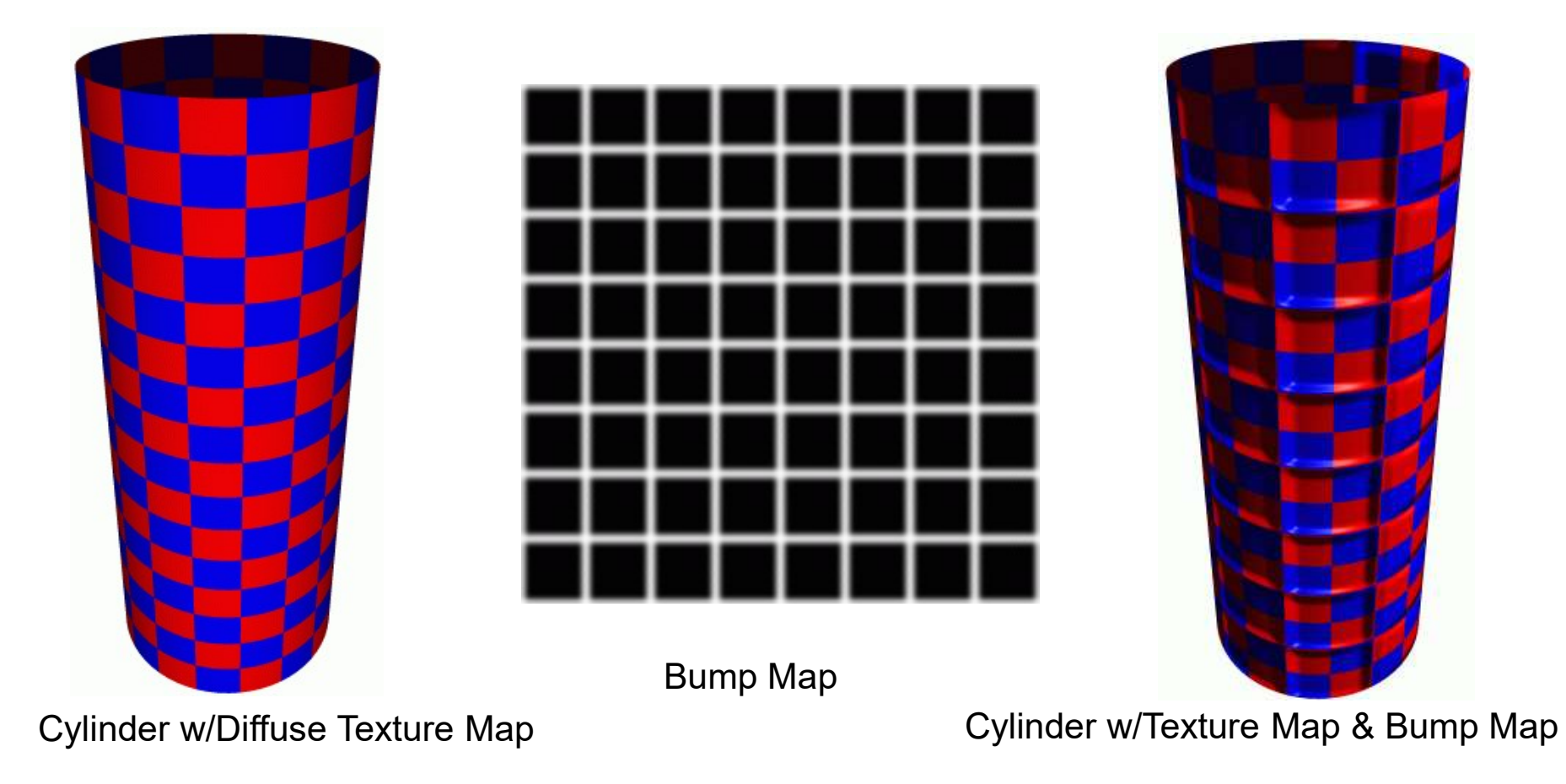

#### One More Bump Map Example

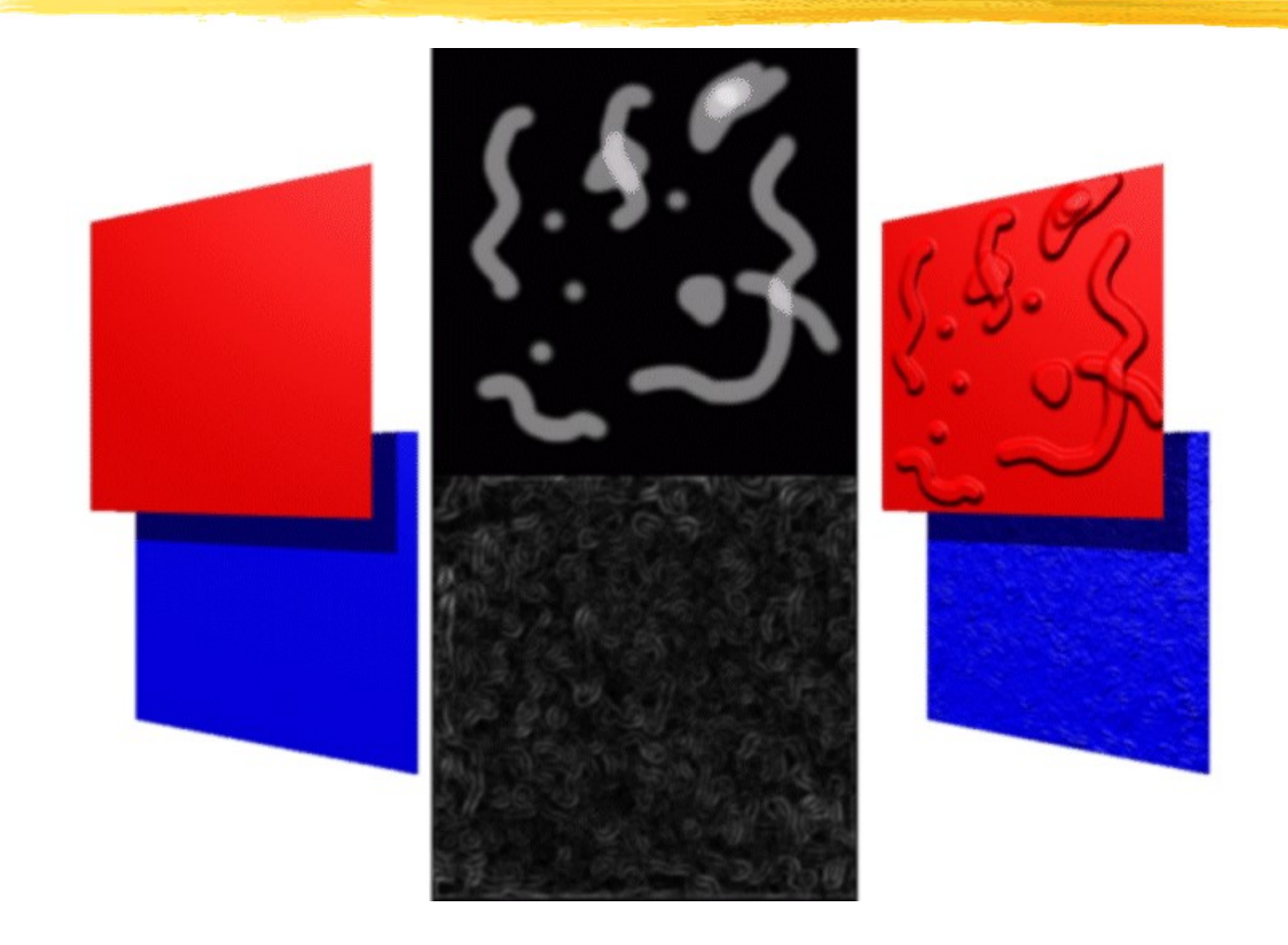

# Displacement Mapping

We use the texture map to actually move the surface point. This is called displacement mapping. How is this fundamentally different than bump mapping?

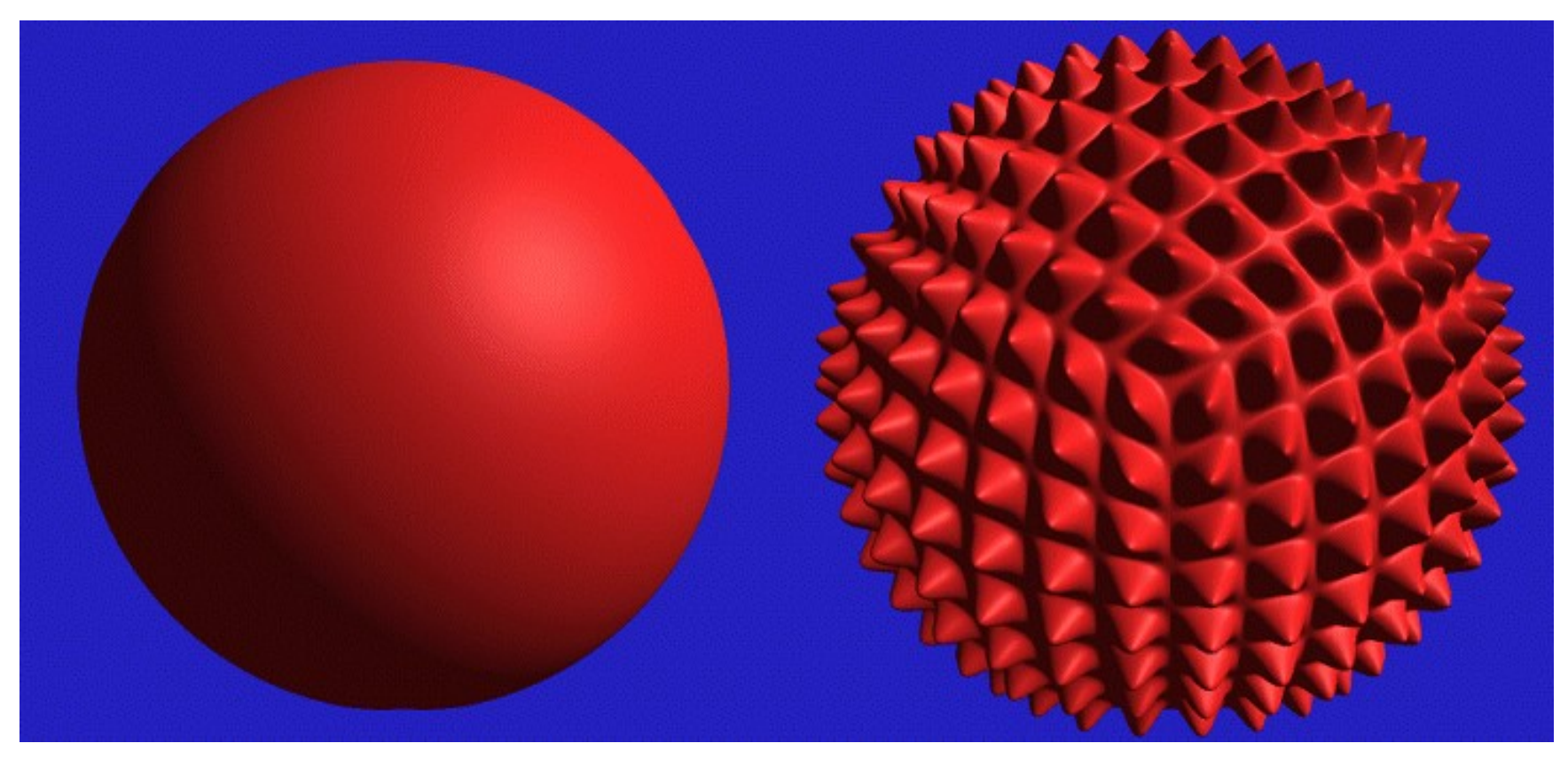

The geometry must be displaced before visibility is determined. Is this easily done in the graphics pipeline? In a ray-tracer?

### Three Dimensional or Solid Textures

The textures that we have discussed to this point are two-dimensional functions mapped onto two-dimensional surfaces. Another approach is to consider a texture as a function defined in a three-dimensional volume. Textures of this type are called solid textures. Solid textures are very effective at representing some types of materials such as marble and wood. Generally, solid textures are defined procedural functions rather than tabularized or sampled functions as used in 2- D. A popular approach is based on An Image Synthesizer, by Ken Perlin, SIGGRAPH '85. The vase to the right is from this paper.

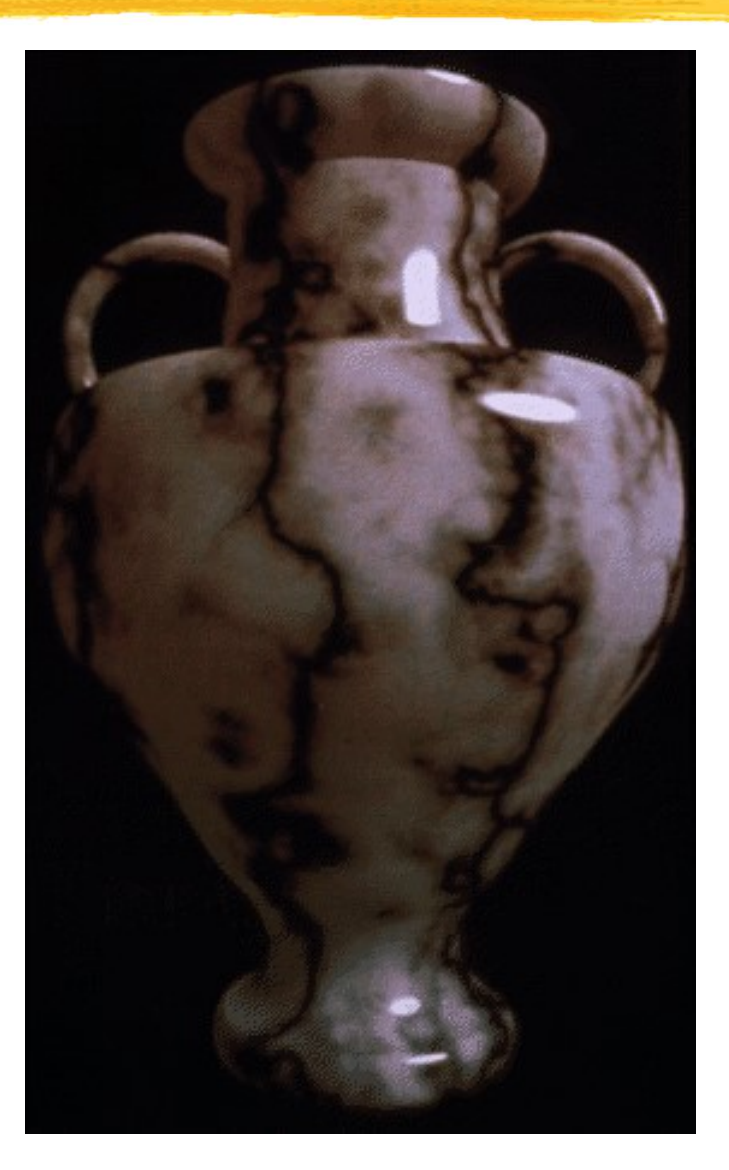

# Examples

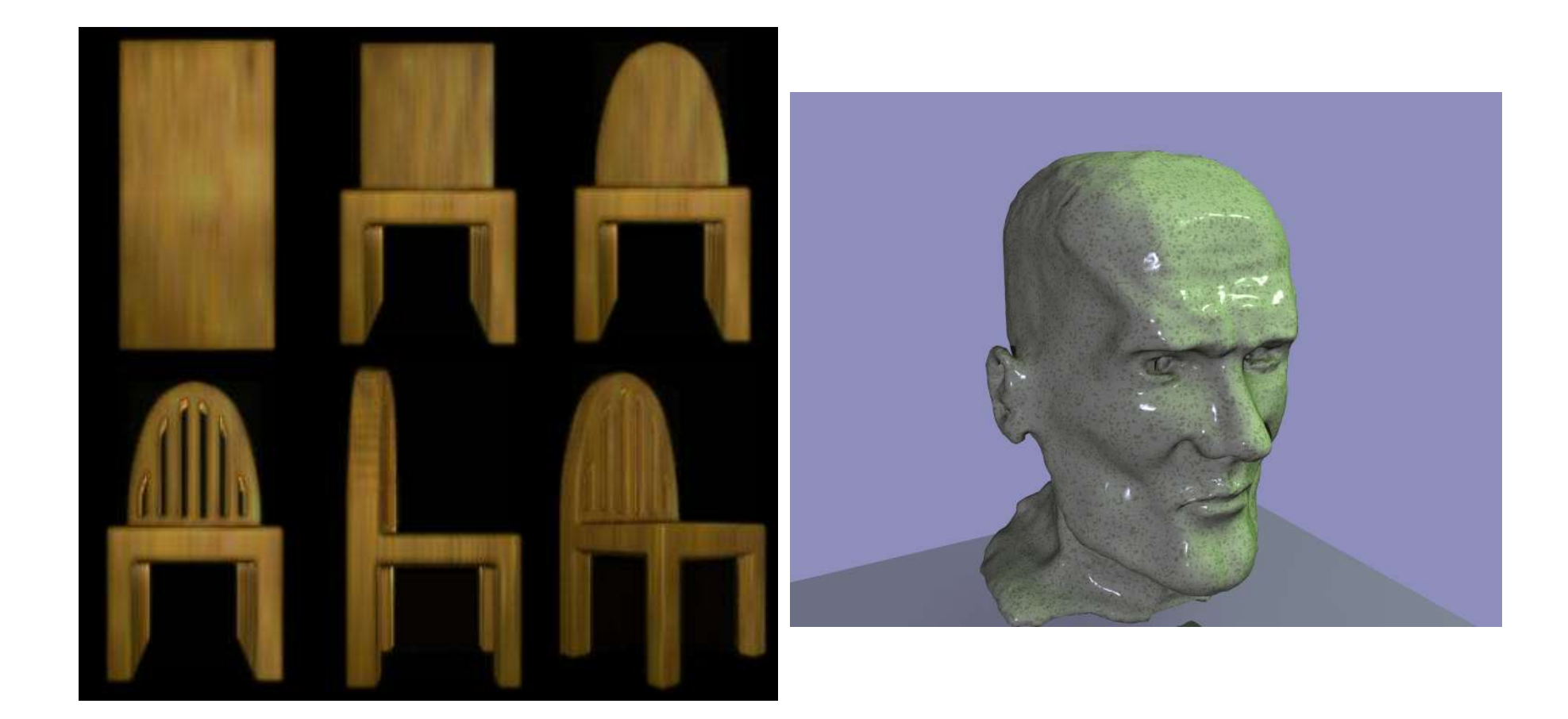

#### Shadow Maps

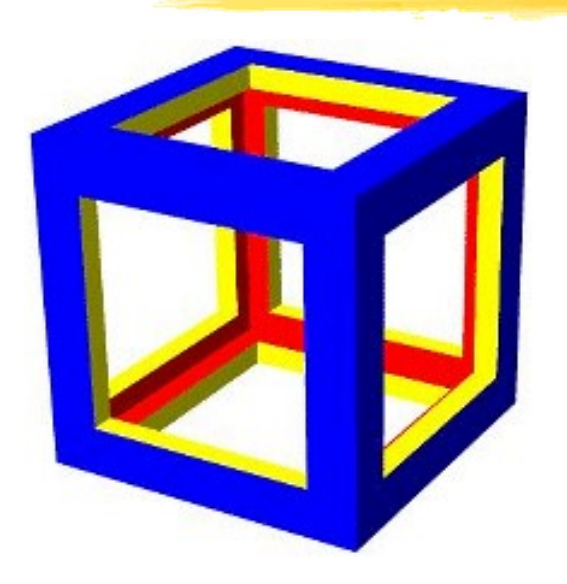

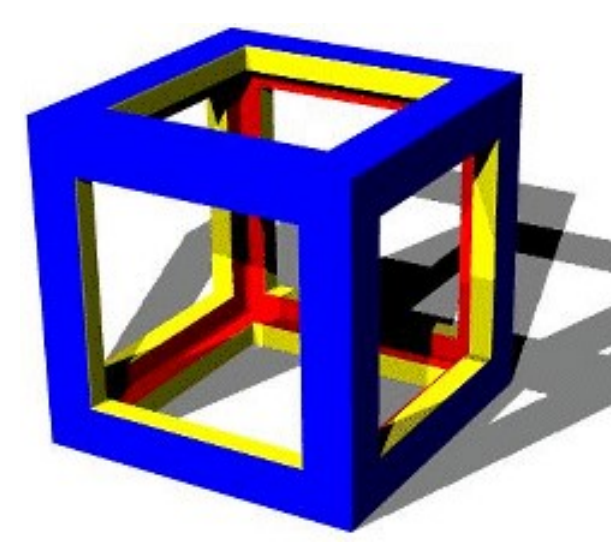

Textures can also be used to generate shadows. First, the scene is rendered from the point of view of each light source, but only the depth-buffer values are retained. In this example the closer points are lighter and more distant parts are darker (with the exception of the most distant value which is shown as white for contrast).

As each pixel is shaded (once more shadow mapping assumes that the illumination model is applied at each pixel) a vector from the visible point to the light source is computed (Remember it is needed to compute,  $N \cdot L$ ). As part of normalizing it we compute its length. If we find the projection of the 3D point that we are shading onto each lights shadow buffer we can compare this length with the value stored in the shadow buffer. If the shadow-buffer is less than the current point's length then the point is in shadow and the corresponding light source can be ignored for that point.

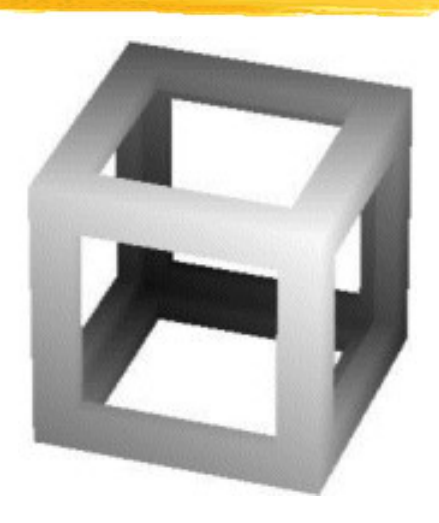

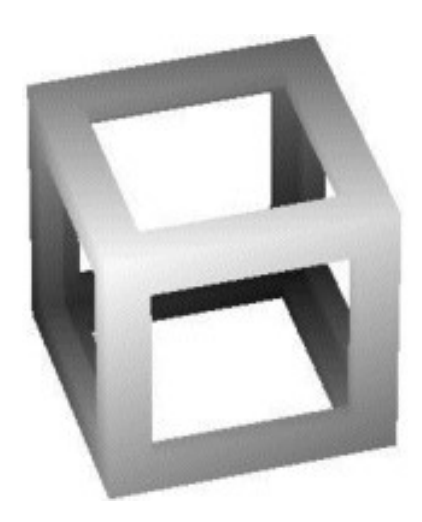